## Introduction to R Working with data

Arni Magnusson

Hafro, 8 Nov 2010

# **Outline**

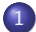

1 [Input/output - get data in and out of R](#page-2-0)

2 [Data objects - numbers, strings, vectors, tables](#page-5-0)

3 [Special objects - lists, data/time, formula](#page-11-0)

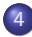

4 [Manipulation - subset, round, aggregate](#page-16-0)

[Export](#page-4-0)

# **Outline**

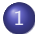

### 1 [Input/output - get data in and out of R](#page-2-0)

[Data objects - numbers, strings, vectors, tables](#page-5-0)

3 [Special objects - lists, data/time, formula](#page-11-0)

<span id="page-2-0"></span>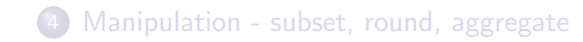

[Import](#page-3-0) **[Export](#page-4-0)** 

## Read file

```
scan("c:/shop/rivers.txt")
```

```
read.table("c:/shop/cars.txt", header=T)
```

```
read.csv("c:/shop/cars.csv")
```
[Export](#page-4-0)

## Write file

```
dir.create("c:/shop/out")
```

```
write(rivers, "c:/shop/out/rivers2.dat")
```

```
write.table(cars, "c:/shop/out/cars2.dat", quote=F,
            row.names=F)
```
<span id="page-4-0"></span>write.csv(cars, "c:/shop/out/cars2.csv", quote=F, row.names=F)

[Simple objects](#page-6-0) [Unusual values](#page-7-0)

# **Outline**

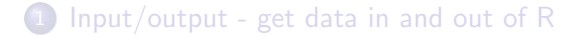

### 2 [Data objects - numbers, strings, vectors, tables](#page-5-0)

### 3 [Special objects - lists, data/time, formula](#page-11-0)

<span id="page-5-0"></span>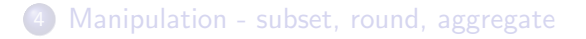

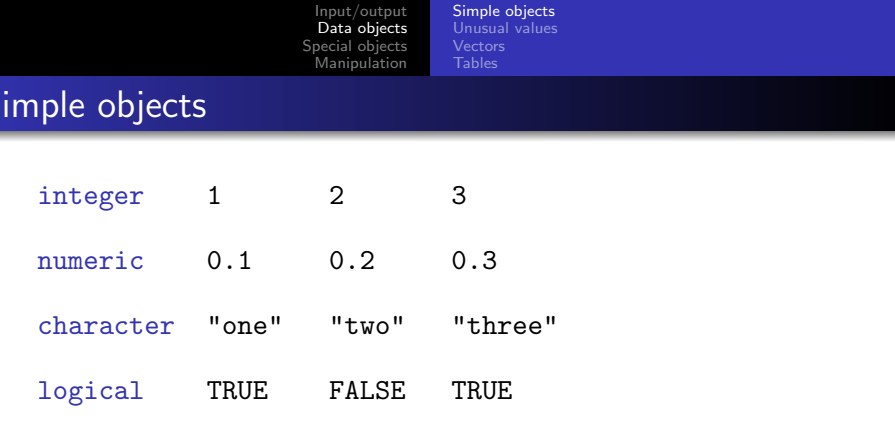

Is x integer?

 $\bullet$  is.integer(x)

Convert x to integer

<span id="page-6-0"></span> $\bullet$  as.integer(x)

<span id="page-7-0"></span>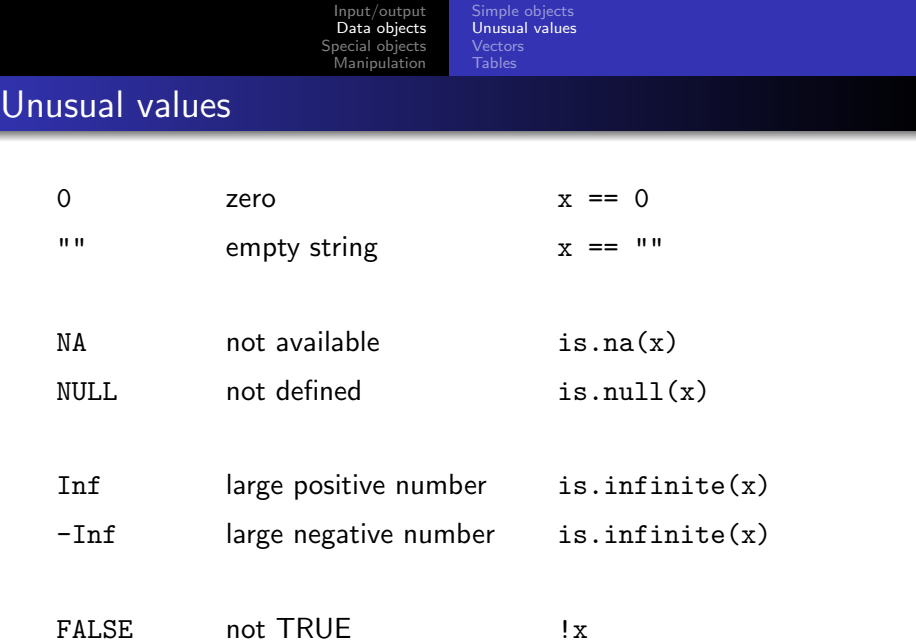

[Simple objects](#page-6-0) [Unusual values](#page-7-0) [Vectors](#page-8-0) [Tables](#page-9-0)

### Vector and factor

```
numbers <- c(10, 20, 30)
strings <- c("ten", "twenty", "thirty")
```

```
vec <- c("West", "Center", "East", "West", "Center")
fac \leftarrow factor(vec)
ord <- ordered(vec, levels=c("West","Center","East"))
```

```
table(fac)
table(ord)
```

```
plot(fac)
plot(ord)
```
[Simple objects](#page-6-0) [Unusual values](#page-7-0) [Tables](#page-9-0)

## Matrix, data frame, table

#### $matrix(c(10, 20, 30, 40), ncol=2)$

```
# numbers <- c(10, 20, 30)
# strings <- c("ten", "twenty", "thirty")
data.frame(one=numbers, two=strings)
```

```
mtcars
class(mtcars)
as.matrix(mtcars)
```

```
table(mtcars$cyl)
table(mtcars$am, mtcars$cyl)
```
[Simple objects](#page-6-0) [Unusual values](#page-7-0) [Tables](#page-9-0)

## Matrix, data frame, table

matrix all values of same mode (linear algebra)

data.frame data in columns (analysis, plots) default choice for statistical analysis supports y∼x formula notation supports x\$name column selection

table frequency table (view)

[Formula](#page-14-0)

# **Outline**

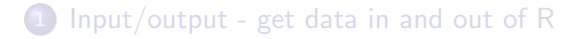

[Data objects - numbers, strings, vectors, tables](#page-5-0)

### 3 [Special objects - lists, data/time, formula](#page-11-0)

<span id="page-11-0"></span>[Manipulation - subset, round, aggregate](#page-16-0)

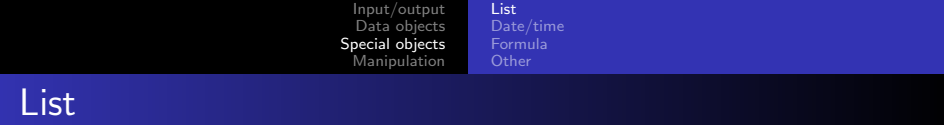

### <span id="page-12-0"></span>list(one=rivers, two=TRUE, three=sleep, four=pi)

[Date/time](#page-13-0)

# Date/time

ISOdate(2010, 11, 08) # 12:00 by default

ISOdate(2010, 11, 08, 23, 59, 59)

as. POSIXct("2010-11-08",  $tz="GMT"$ ) # 0:00 by default

<span id="page-13-0"></span>as.POSIXct("2010-11-08 23:59:59", tz="GMT")

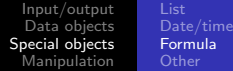

## Formula

```
plot (mpg \sim cyl, data = mtcars)
```

```
lm (mpg \sim cyl, data = mtcars)
```

```
aggregate (mpg \sim cyl, data = mtcars, mean)
```
[Formula](#page-14-0) **[Other](#page-15-0)** 

# Other object types

### Model results 1m, glm

Time series data ts

<span id="page-15-0"></span>Multipanel plot trellis

# **Outline**

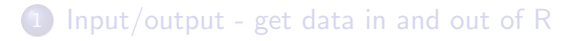

[Data objects - numbers, strings, vectors, tables](#page-5-0)

3 [Special objects - lists, data/time, formula](#page-11-0)

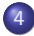

<span id="page-16-0"></span>4 [Manipulation - subset, round, aggregate](#page-16-0)

[Info](#page-17-0) [Generic, numbers, strings, tables](#page-29-0) [Aggregate, tapply](#page-33-0)

## Object information

- length(rivers) mode(WorldPhones)
- dim(mtcars) class(WorldPhones)
- 
- 

nrow(mtcars) unclass(mtcars)

ncol(mtcars) attributes(mtcars)

names(islands) head(mtcars)

- dimnames(mtcars) tail(mtcars)
- 
- <span id="page-17-0"></span>

rownames(mtcars) unique(mtcars\$cyl) colnames(mtcars) object.size(mtcars)

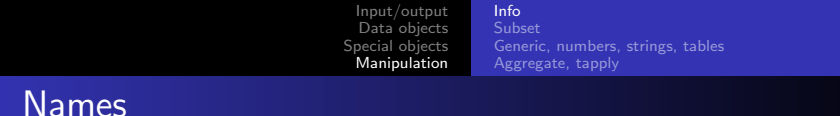

```
v \leftarrow c(10, 20, 30)
```
names(v) <- c("one", "two", "three")

head(cars)

colnames(cars)  $\leq$  c("s", "d")

dimnames

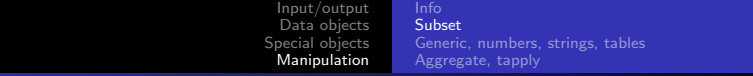

## Logical expressions

pi == 3 pi != 3

pi < 3

pi <= 3

pi > 3

<span id="page-19-0"></span>pi >= 3

### Logical expressions

#### AND

logical && logical

vector & vector

### OR

logical || logical

vector | vector

#### NOT

!logical

!vector

### Logical expressions

pi > 3

- is.character(pi)
- !is.character(pi)

- pi > 3 && is.character(pi)
- pi > 3 || is.character(pi)
- $!(pi > 3 || is-character(pi))$

```
Input/output
 Data objects
Special objects
 Manipulation
                    Subset
                    Generic, numbers, strings, tables
                    Aggregate, tapply
```
### Logical expressions

```
# numbers <- c(10, 20, 30)
# strings <- c("ten", "twenty", "thirty")
```

```
numbers \geq 20
strings == "thirty"
numbers >= 20 | strings == "thirty"
numbers >= 20 & strings == "thirty"
```

```
any(numbers \ge 20)
all(numbers \ge 20)
```
### Logical expressions

#### chickwts\$feed=="soybean" | chickwts\$feed=="casein"

chickwts\$feed %in% c("soybean","casein")

## Ways to subset

```
Vector (logical, integer, names)
  islands[islands<20]
  islands[1:3]
  islands[c("Greenland","Iceland","Britain")]
```

```
Data frame (dollar, logical, integer, names)
  cars$dist
  cars[1,2]
  cars[1:10,1]
  cars[,1]
```

```
List (dollar, logical, integer, names)
  z <- list(one=rivers, two=TRUE, three=sleep, four=pi)
  z$two
```
### **Extract**

#### Vector

```
v \leftarrow c(1, 3, 5, 7, 9)v[1:3]
```
#### Data frame

```
x <- data.frame(num=v, char=letters[v])
x[1:3, "char"]
```
#### List

z <- list(one=rivers, two=TRUE, three=sleep, four=pi) z\$two

## **Replace**

#### Vector

$$
v \leftarrow c(1, 3, 5, 7, 9)
$$
  
\n
$$
v[1:3] \leftarrow 0
$$
  
\n
$$
v \leftarrow v[-(1:3)]
$$

#### Data frame

x <- data.frame(num=v, char=letters[v])  $x[1:3, "char"] < - ""$  $x \leftarrow x[-(1:3)]$ 

#### List

z <- list(one=rivers, two=TRUE, three=sleep, four=pi) z\$two <- FALSE z\$two <- NULL

[Input/output](#page-2-0) [Data objects](#page-5-0) [Special objects](#page-11-0) [Manipulation](#page-16-0) [Subset](#page-19-0) [Generic, numbers, strings, tables](#page-29-0) [Aggregate, tapply](#page-33-0) Subset summary  $x[i]$   $x['name"]$   $x[c(T,F)]$ select elements from vector  $x[i,]$   $x['name",]$   $x[c(T,F),]$  # row  $x[, j]$   $x[,$  "name"]  $x[, c(T,F)]$  # column  $x[i, j]$   $x['name", 'name"]$   $x[c(T, F), c(T, F)]$ select rows/columns/elements from matrix or data frame

x\$name

select column in data frame, or element in list

## Subset summary

### Combining logical expressions

#### USArrests[USArrests\$UrbanPop>80 & USArrests\$Rape<20,]

```
Input/output
 Data objects
Special objects
 Manipulation
                    Generic, numbers, strings, tables
                    Aggregate, tapply
```
## Generic

```
rep(10, 3)
rep(1:10, 3)rep(1:10, each=3)
rep(1:10, length=22)
```

```
sample(month.abb, 10, replace=T)
```

```
sort(islands)
sort(islands, decreasing=T)
```

```
rev(rivers)
order(rivers) # rivers[order(rivers)]
rank(rivers)
```
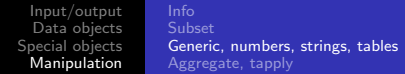

## Numbers

```
1:10
seq(1, 10, 0.5)
seq(1, 10, length=5)
```

```
rnorm(10, m=0, s=1)runif(10, min=0, max=1)
rpois(10, lambda=1)
```
round(pi)

trunc(pi)

pi %% 1

## **String manipulation**

```
nchar(month.name)
```

```
paste(month.abb[1], month.abb[3], sep="-")
paste(month.abb, collapse=".")
```

```
substring(month.abb, first=2, last=3)
```

```
grep("r", month.name)
month.abb[grep("r", month.name)]
month.abb[grep("r", month.name, invert=T)]
```

```
gsub("J", "Y", month.abb)
```

```
Input/output
 Data objects
Special objects
 Manipulation
                    Generic, numbers, strings, tables
                    Aggregate, tapply
```
## Bind, apply, transpose

 $v \le -1:10$ 

```
cbind(v)cbind(v^2, log(v))
```

```
rhind(v)rbind(v^2, log(v))
```
 $apply(WorldPhones, 1, sum)$  # within row  $apply(mtcars, 2, max)$  # within column

t(WorldPhones)

## Aggregate and tapply

 $aggregate$  (hp  $\sim$  cyl, data=mtcars, mean)

tapply ( mtcars\$hp , mtcars\$cyl , mean )

z  $\leq$  aggregate ( qsec  $\sim$  cyl + am, data = mtcars, mean) xtabs ( qsec  $\sim$  cyl + am, data=z)

<span id="page-33-0"></span>tapply ( mtcars\$qsec , list ( mtcars\$cyl , mtcars\$am ) , mean )